### **Program Performance**

- Performance: Amount of memory and time to run a program.
- Space Complexity: amount of memory needed to run a program. Why important?
  - Running in multiuser environment
  - Is there enough memory?
  - Smaller programs can be run with other programs
  - Estimate the largest program we can run
- Time Complexity: Amount of time needed to run a program. Why important?
  - May need to provide a time limit.
  - May need to provide a real time response
  - Use appropriate program when several alternatives exist.

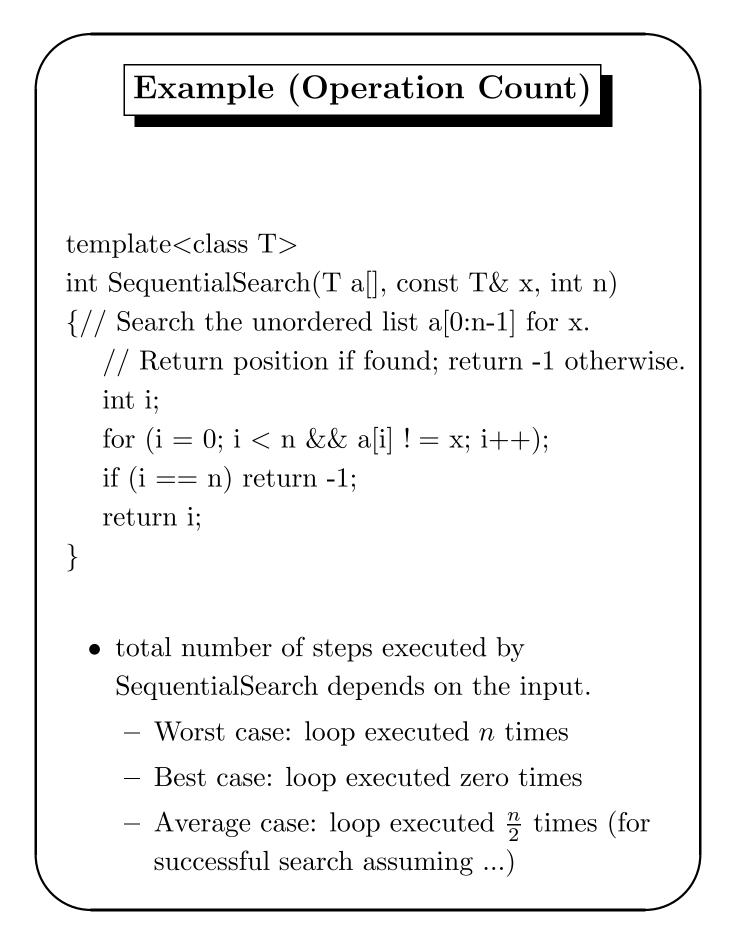

#### CS-130A

# Step Count

- Program Step: (loosely defined) a syntactically or semantically meaningful segment of a program for which the execution time is independent of the instance characteristics. (e.g. a+b\*c+d\*r)
- Initially set count to zero and each time a program step is executed count is increased.

$$\begin{aligned} x &= x + 1; & 1 \text{ unit} \\ \text{for}(i = 1; i <= n; i = i + 1) & \\ x &= x + 1; & \sum_{i=1}^{n} 1 = n \text{ units} \\ \text{for}(i = 1; i <= n; i = i + 1) & \\ \text{for}(j = 1; j <= i; j = j + 1) & \\ x &= x + 1; & \sum_{i=1}^{n} \sum_{j=1}^{i} 1 = \sum_{i=1}^{n} i = \frac{n(n+1)}{2} \\ \text{for}(i = 1; i <= n; i = i + 1) & \\ \text{for}(j = 1; j <= i; j = j + 1) & \\ \text{for}(k = 1; k <= j; k = k + 1) & \\ x &= x + 1; & \sum_{i=1}^{n} \sum_{j=1}^{i} \sum_{k=1}^{j} 1 \\ &= \sum_{i=1}^{n} \sum_{j=1}^{i} j = \sum_{i=1}^{n} \frac{i(i+1)}{2} \\ &= c_1 n^3 + c_2 n^2 + c_3 n + c_4 \end{aligned}$$

#### Big Oh Notation

 $f(n) = O(g(n)) \Leftrightarrow$  there exists a positive constant c and an  $n_0$  s.t.  $f(n) \le cg(n)$  for all  $n, n \ge n_0$ .

$$f(n) = 3n + 2 \qquad \rightarrow f(n) = O(n)$$

$$f(n) = 10n^2 + 4n + 2 \qquad \rightarrow f(n) = O(n^2)$$

$$f(n) = 6 * 2^n + n^2 \qquad \rightarrow f(n) = O(2^n)$$

$$f(n) = 9 (\text{or } 8,933,849) \rightarrow f(n) = O(1)$$

$$f(n) = 9n^2 + 4n + 2 \qquad \rightarrow f(n) = O(n^4), \text{ but not tight}$$

$$O \text{ is used for Upper Bounds}$$

#### $\Omega$ Notation

 $f(n) = \Omega(g(n)) \Leftrightarrow$  there exists a positive constant c and an  $n_0$  s.t.  $f(n) \ge cg(n)$  for all  $n, n \ge n_0$ .

$$f(n) = 3n + 2 \qquad \rightarrow f(n) = \Omega(n)$$
  

$$f(n) = 10n^2 + 4n + 2 \qquad \rightarrow f(n) = \Omega(n^2)$$
  

$$f(n) = 6 * 2^n + n^2 \qquad \rightarrow f(n) = \Omega(2^n)$$
  

$$f(n) = 9 \text{ (or } 8,363,456) \qquad \rightarrow f(n) = \Omega(1)$$
  

$$f(n) = 9n^2 + 4n + 2 \qquad \rightarrow f(n) = \Omega(n), \text{ but not tight}$$
  

$$\Omega \text{ is used for Lower Bounds}$$

## $\Theta$ Notation

 $f(n) = \Theta(g(n)) \Leftrightarrow f(n)$  is O(n), and f(n) is  $\Omega(n)$ . f(n) = 3n+2 $\rightarrow f(n) = \Theta(n)$  $\rightarrow \quad f(n) \quad = \quad \Theta(n^2)$  $f(n) = 10n^2 + 4n + 2$  $\rightarrow f(n) = \Theta(2^n)$  $f(n) = 6 * 2^n + n^2$  $f(n) = 9 \text{ (or } 8,363,456) \rightarrow f(n) = \Theta(1)$  $f(n) = 9n^2$  if n is odd, and 4n + 2 when n is even  $\rightarrow f(n)$  is not  $\Theta(n)$  nor  $\Theta(n^2)$  $\Theta$  is used for Tight Bounds

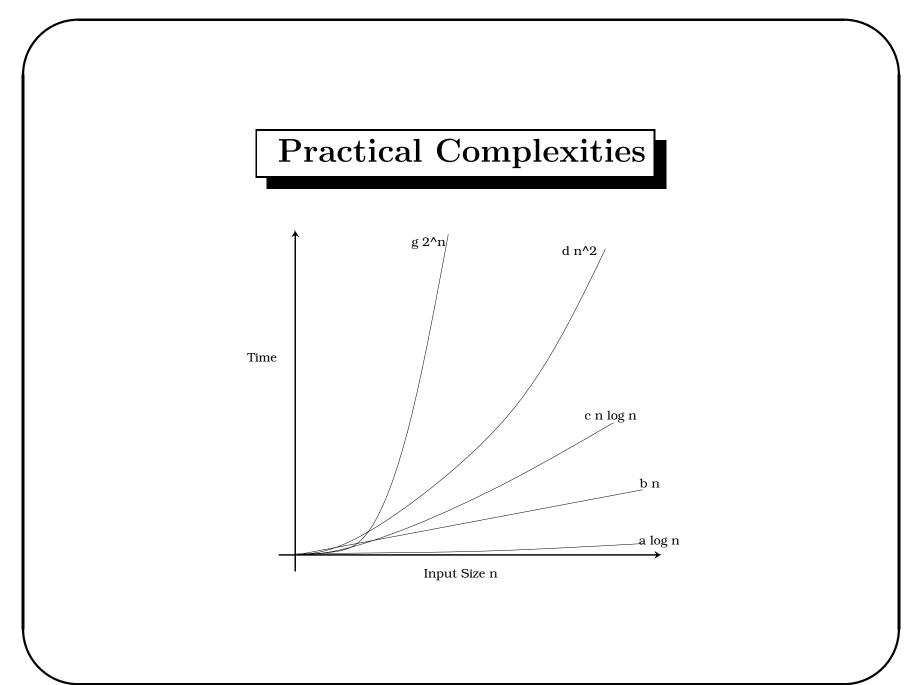

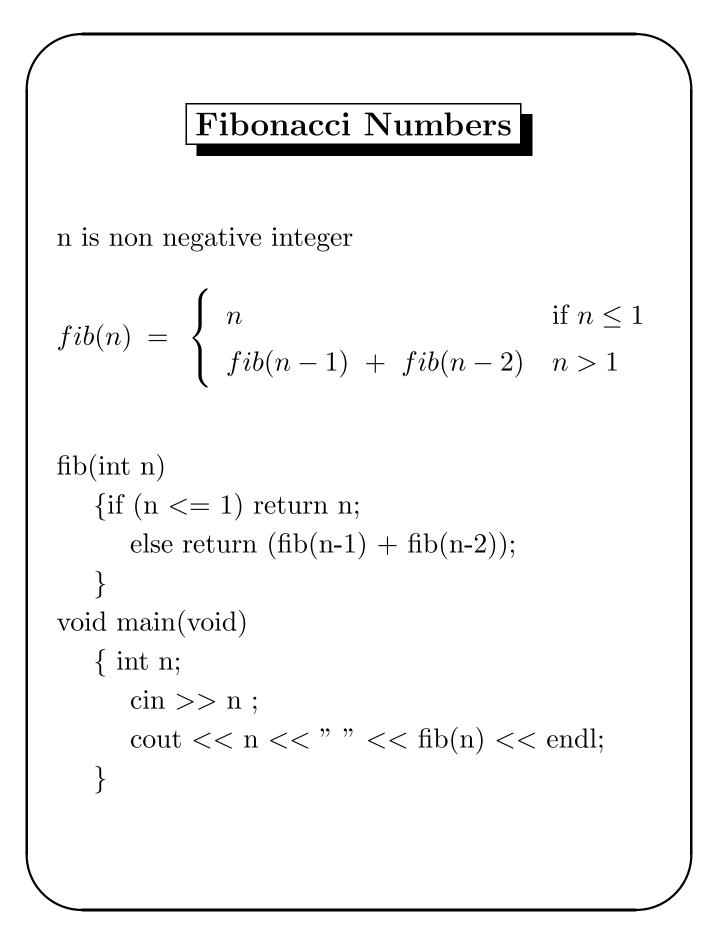

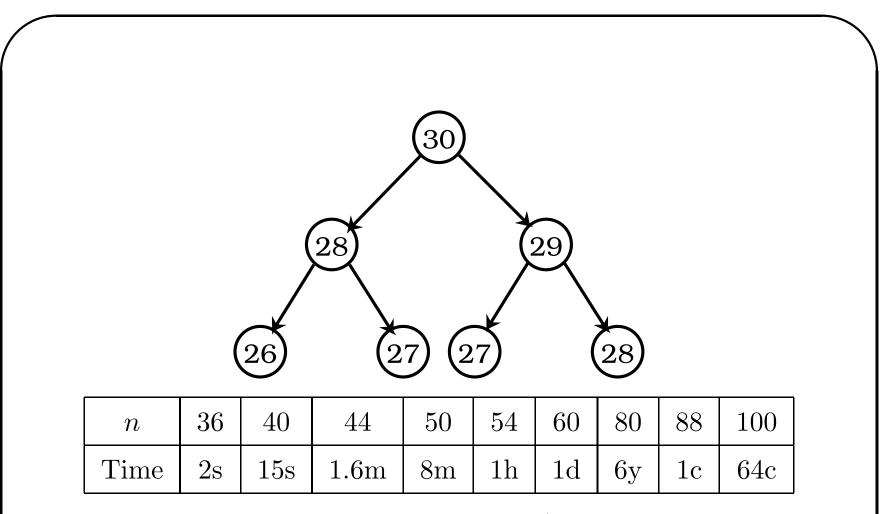

Time complexity of above method is  $\Omega(2^{n/2})$ . But it can be computed in O(n) time and constant space.

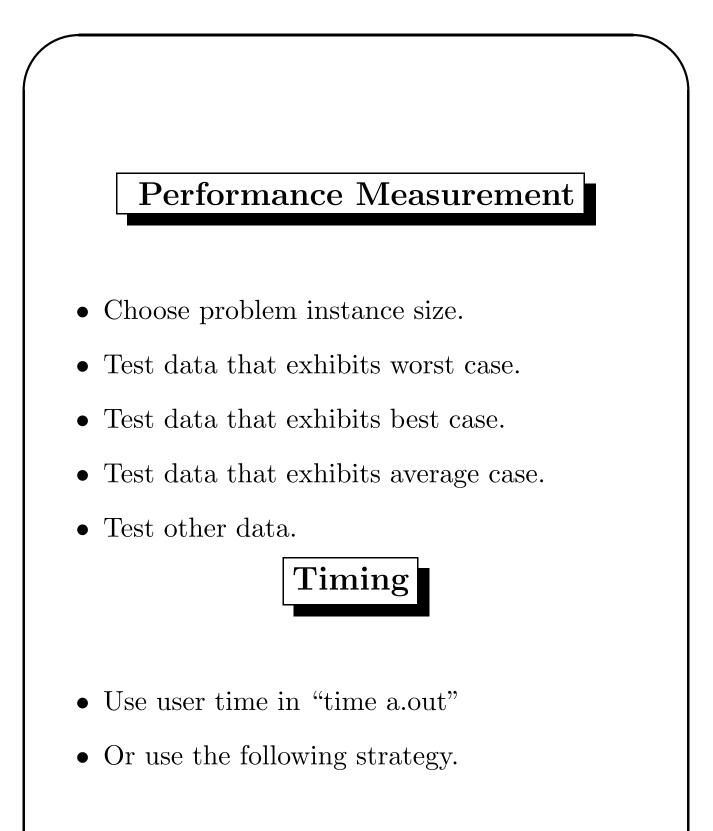

```
#include <iostream>
#include "insort.h"
int main(void)
\{//Program 2.31
   int a[100000], step = 1000;
   clock_t start, finish;
   for (int n = step; n \leq 1000; n += step) {
      // get time for size n
      for (int i = 0; i < n; i++)
         a[i] = n - i; // initialize
      start = clock();
      InsertionSort(a, n);
      finish = clock();
      cout << n << ' ' << (finish - start) /
            CLOCKS_PER_SEC << endl;
   }
```

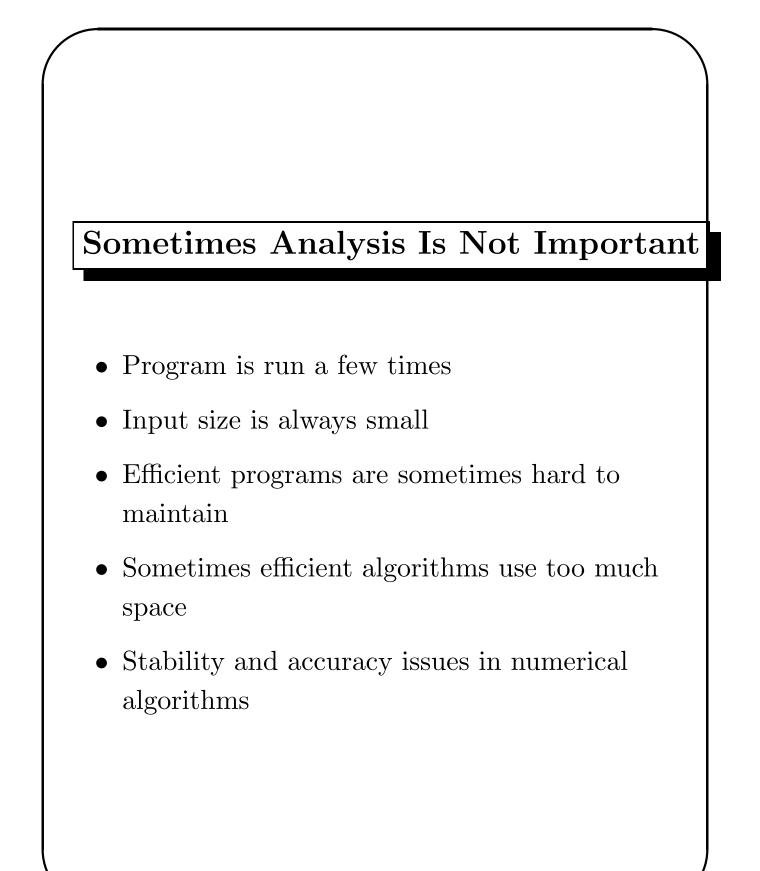